# Анимация

Сокольников Алексей, 2017

#### Покадровая анимация

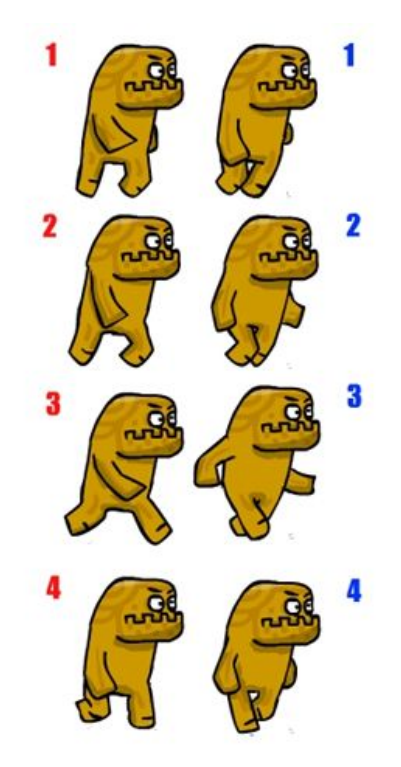

# **while**(**true**) { alert(**"Уже приехали?"**); }

**function** *secondPassed*() { alert(**"прошла секунда!"**) } setTimeout(*secondPassed*, 1000);

### Как заставить его срабатывать вечно?

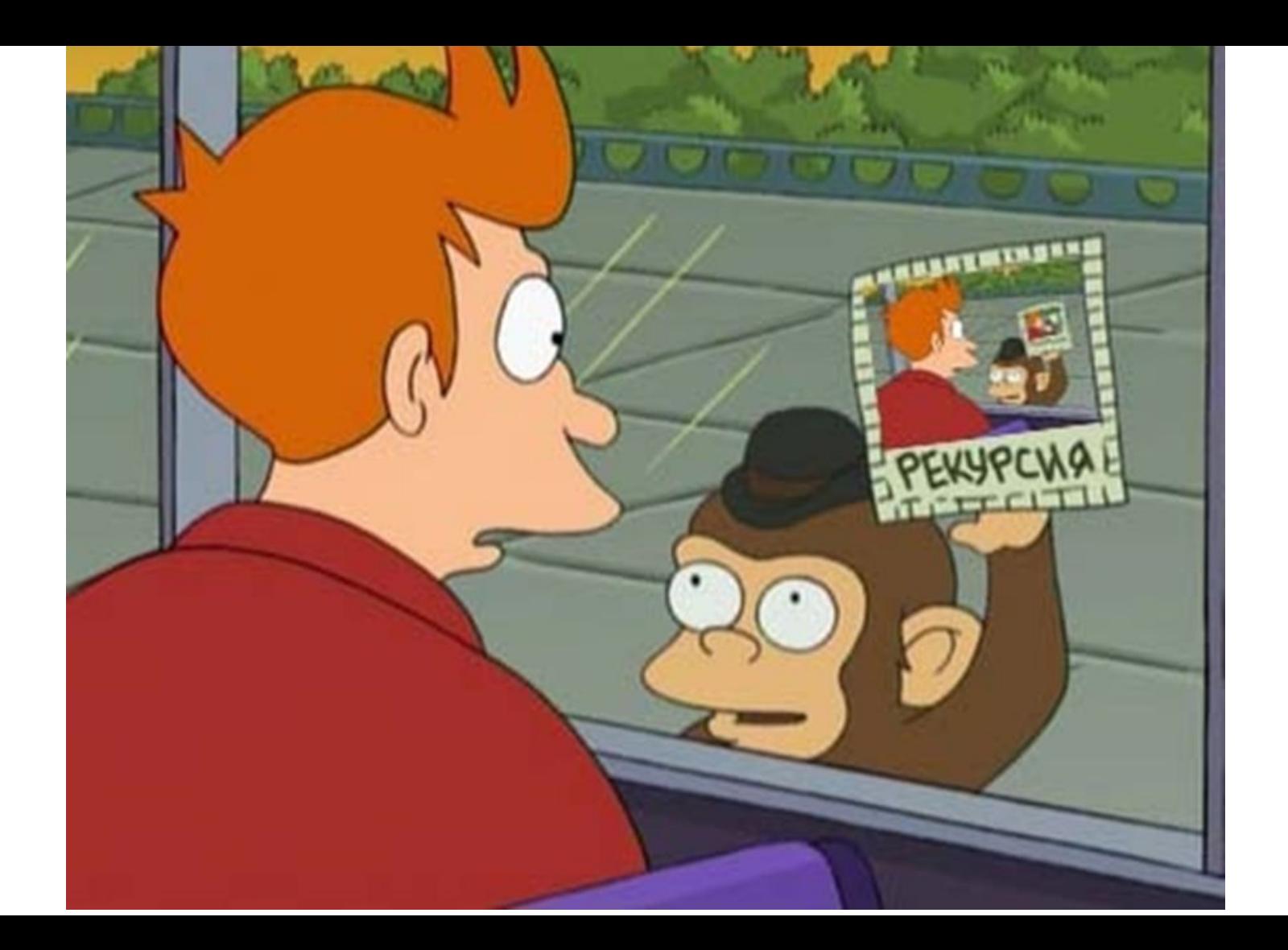

```
var CANVAS_WIDTH = 480;
function start() {
   var canvas = document.getElementById ("canvas");
   var ctx = canvas.getContext('2d');
  var \times = 0; function animateRectangle() {
      ctx.fillRect(x, 10, 10, 10);
     x = x + 1; if (x > CANVAS_WIDTH) {
        x = 0;
      }
     setTimeout (animateRectangle, 5);
   }
   //animate with setTimeout
   animateRectangle();
}
```

```
start();
```
## Зачем чистить кадр?

#### ctx.clearRect(0,0, CANVAS WIDTH, CANVAS HEIGHT);

```
var CANVAS_WIDTH = 480;
var CANVAS_HEIGHT = 320;
```

```
function start() {
   var canvas = document.getElementById ("canvas");
   var ctx = canvas.getContext('2d');
  var \times = 0;
```

```
 function animateRectangle() {
      ctx.clearRect(0,0, CANVAS_WIDTH, CANVAS_HEIGHT);
      ctx.fillRect(x, 10, 10, 10);
     x = x + 1; if (x > CANVAS_WIDTH) {
        x = 0;
 }
     setTimeout (animateRectangle, 5);
   }
   //animate with setTimeout
   animateRectangle();
}
start();
```
 $\blacksquare$ 

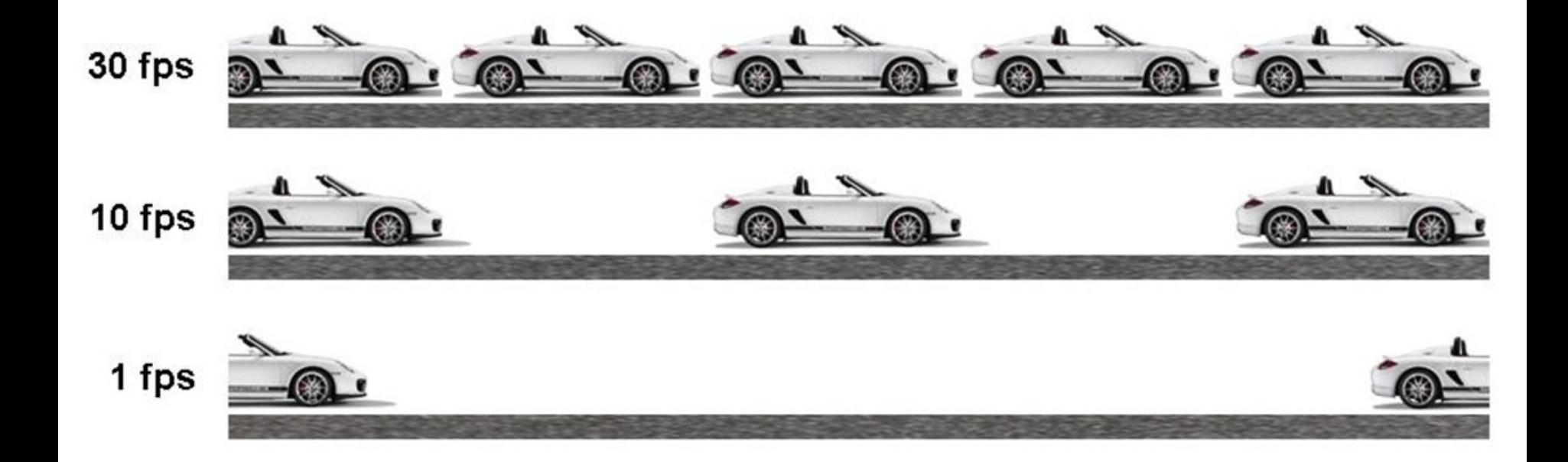

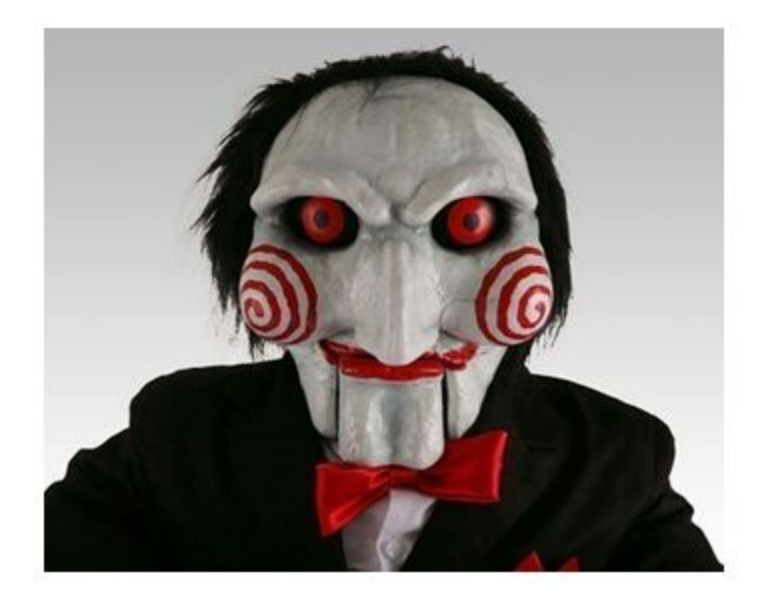

Игровой цикл

**SetInterval**